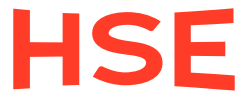

## **Programm- bzw. Sendersuchlauf bei Satelliten-, Kabel- oder terrestrischem Empfang**

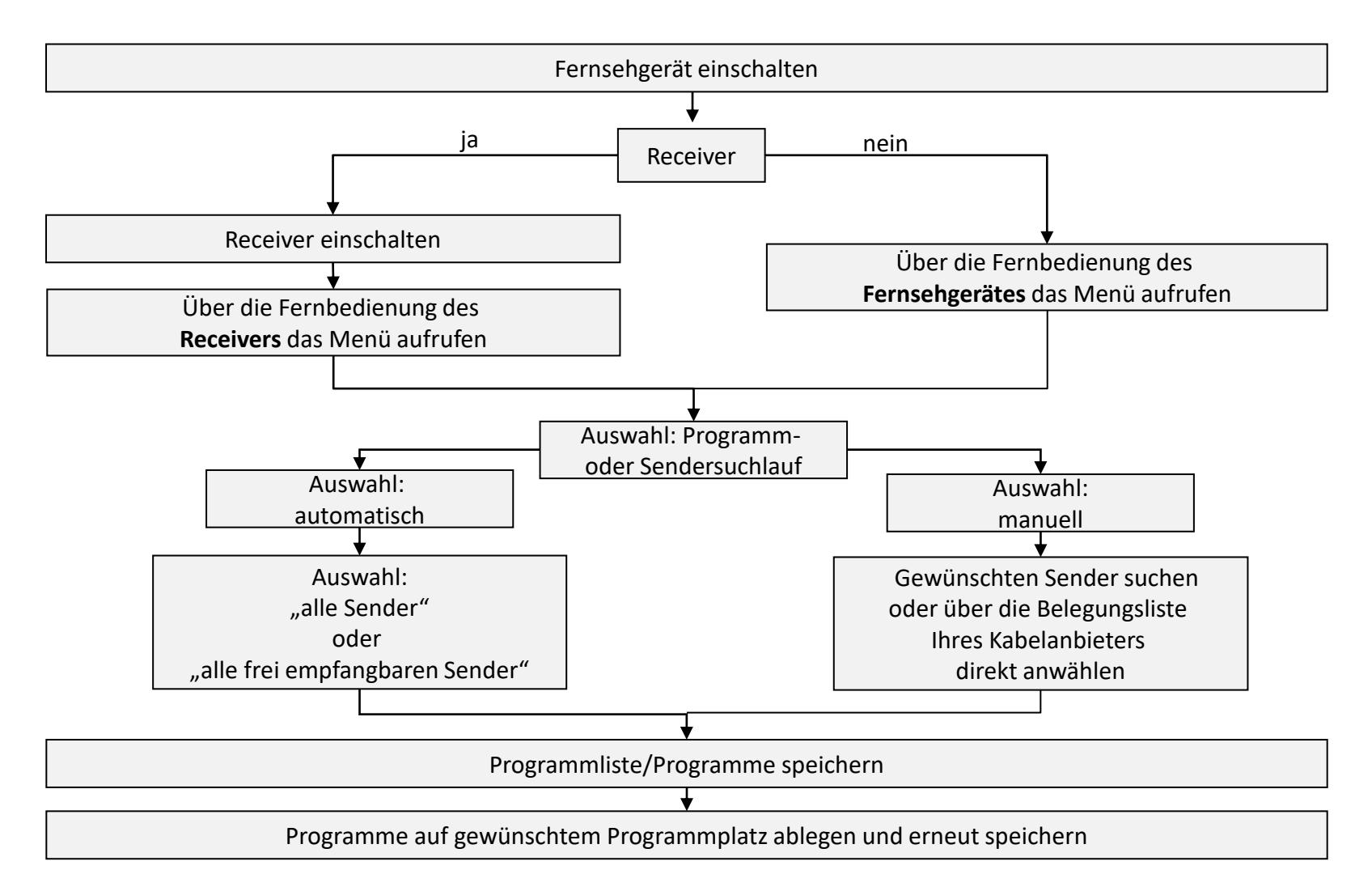

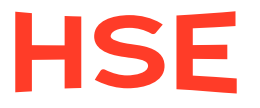

## **Hinweis:**

Als Standardfunktion wird von den meisten Geräten der **automatische Sendersuchlauf** angeboten. Nach dem Suchlauf speichert Ihr Gerät alle gefundenen Programme in einer vom Hersteller vorgegebenen Sortierung ab. In den meisten Fällen entspricht das nicht den eigenen Vorstellungen und Gewohnheiten. Daher gibt es bei den gängigen Geräten die Möglichkeit, über die Menüführung die Anordnung der Programme zu verändern, Programme zu verschieben oder wieder zu löschen.

Die Fernsehgeräte und Receiver funktionieren je nach Hersteller und Baujahr unterschiedlich, daher können wir an dieser Stelle nur einen generellen Überblick geben. Detaillierte Hinweise für die Durchführung des Sendersuchlaufs sowie zur Anordnung der Programme entnehmen Sie bitte der **Bedienungsanleitung des Herstellers** Ihres Gerätes. Sollte Ihnen diese nicht vorliegen, finden sie sie evtl. auf der Homepage des Herstellers. Im Zweifelsfall wenden Sie sich bitte an einen Rundfunkfachbetrieb.

Home Shopping Europe GmbH, Abteilung Medienrecht, Medienpolitik & Reichweite, Tel. 089-96060-6114 oder -6311, reichweite@hse.com